**IconForge Icon Editing Tool Kit Crack Serial Key Free Download**

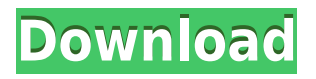

**IconForge Icon Editing Tool Kit (2022)**

Icons are the backbone of the Microsoft Windows operating system. There are many types of icons, but all icon types can be represented as sets of eight pixels, known as "icon pixels." This version of IconForge also supports alpha-channel icon formats, allowing the creation

of transparent and colored icons. Icons are contained in four basic formats: ICO, ICL, ANI, and CUR. Icons in EXE and DLL files are also supported. Icons can be imported from a variety of sources, including screen captures, scanner or camera images, as well as files with the ICO, ICL, ANI, or CUR formats. IconForge supports a range of image tools, including watermarks and overlays. You can overlay any image with another image, even an

animated icon, using any of the following tools: You can use any of the tools in IconForge's "Painting" toolbox to paint icons on an image, or even extract or delete icons. The following tools are available in the "Painting" toolbox:  $\Box$  Select Brush-type tool [ Select Pentype tool  $\Box$  Select Pen-style tool (with options to control size, transparency, line color and end style)  $\Box$  Invert tool  $\Box$ Freehand-type tool (with options to control size, transparency, line color and

end style)  $\Box$  Copy and Paste tools  $\sqcap$  Pan/Zoom tool  $\sqcap$  Move tool  $\Box$  Erase tool  $\Box$  Select/Clear tool  $\Box$  Create/Delete tool  $\Box$ Clone tool (with options to fill or blend to the foreground color)  $\Box$  Paste tool  $\Box$  Zoom tool  $\Box$  Stamp tool  $\Box$  Gradient tool  $\Box$ Stroke tool  $\Box$  Feather tool  $\Box$ Select/Clear tool  $\Box$  $Create/Delete$  tool  $\sqcap$  Stamp tool ■ Gradient tool ■ Colorize tool  $\Box$  Blend tool  $\Box$  Clone tool  $\Box$  Fill tool  $\Box$  Erase tool  $\Box$  $Create/Delete$  tool  $\sqcap$  Stamp tool  $\Box$  Zoom tool  $\Box$  Stamp tool  $\Box$ 

## Colorize tool  $\Box$  Blend tool  $\Box$ Stamp tool  $\sqcap$  Gradient tool  $\sqcap$

**IconForge Icon Editing Tool Kit Crack+ Keygen For (LifeTime) Free Download**

Keymacro - The Power Of Macros Keymacro is a powerful macro recorder and editor, which is handy if you need to make a number of repeated tasks. With Keymacro you can record a macro, and play it back at any time. The fact that it is able to record keystrokes makes it quite powerful, since

most other macro software can record only mouse movements. Keymacro records both mouse and keyboard strokes. It does not need the mouse to be on the screen when you are recording a macro. Once the recording is done, the macro is ready to be played back when you wish. Keymacro is a tool, you should not depend on it to do the work for you. You are responsible for choosing the steps you will repeat. Macros can be time-consuming, so to help you save your time

Keymacro lets you save your macro to the hard drive. No mouse is needed to play back a macro, you can use the keyboard or a standard mouse to control your computer. With Keymacro, you can make an easy shortcut to a commonly repeated task. You can define the steps you will repeat on the fly, so you do not have to memorise the steps, it's much faster. You can edit your macros by clicking on them. You can rearrange the steps, and add, delete, and modify the

macros. You can create as many macros as you wish, define the steps and then save them to disk. Use the keyboard to create, edit, and play back your macros. You can save your macros to the hard drive using the buttons in the topleft. Keymacro allows you to record the keystrokes of the system. With Keymacro you can pause the system, such as when a file you need is loading. Features: \* Record macros \* Edit your macros \* Save macros to disk \* Stop your

system \* Play back your macros \* Automatically create shortcuts to common tasks \* "Blue" coloured buttons to quickly access your macros \* Define your macros using a clickable menu \* Define the keystroke of your macros \* Define macros to open files with specific programs \* Save macros to disk \* Play macros using your keyboard \* Playback your macros using your keyboard or a mouse \* Create your own settings and shortcuts for macros \* Find

and edit macros easily in the list \* Playback macros using 2edc1e01e8

IconForge Icon Editing Tool Kit is a complete graphics suite for creating, extracting, and modifying icons, cursors, animated icons or cursors and many other images. Use for creating bookmark and favorites icons for your web pages, filmstrip animation sequences, stitching together panels of icons, and editing other images. Optimized for editing small images, you will find a full set of painting tools

at your disposal. You can import from and export to a variety of other image, icon and animation types, so you can take advantage of work which you've already created or scanned from other sources. IconForge is also an excellent tool for other graphics, such as producing bookmark/favorites icons for a web site, repeating tiles for wallpaper backgrounds, animated GIF

bullets to make listings stand out, or cursors for various projects. .The Most Complete

Icon and Cursor Solution You also get tools for changing Windows' default icon, cursor and desktop settings, plus a utility for handling those documents or other files which do not have unique icons. IconForge even makes a fine editor for handling your photos and other non-icon images. XPstyle Alpha-channel icons, as well as a variety of other icon and image formats, are supported. Here are some key features of "IconForge":  $\Box A$ full set of painting tools  $\Box$ 

Transparent and Inverse paint  $\Box$  Extract icons and cursors from EXE, DLL, ICO, ANI, ICL, or CUR format files (including OS2, XP Alpha-channel icons and cursors, XBM, XPM, WBMP and Palm Datebook icon files)  $\sqcap$  Read/write most common image files (such as BMP, JPEG, GIF, PCX, TIFF, etc.)  $\Box$  Capture icons from the screen  $\Box$  Clip and/or scale on  $import \sqcap$  Save in icon/cursor formats, store in Library files  $\Box$ Insert icons into program files (including EXE, DLL, VBX,

OCX, CPL and DRV);  $\Box$  Special Effects filters (including User Defined and PS-style plugins)  $\Box$ Automatic creation of common animation effects, such as Dissolves and Fades  $\Box$ Import/export animated GIF, FLC, FLI and AVI files  $\Box$  Export animations as.BMP filmstrip panels [] Icon Wrapper

[https://jemi.so/assassins-creed-unity-\[fitgirl-repack-free-updated-download](https://jemi.so/assassins-creed-unity-[fitgirl-repack-free-updated-download) <https://joyme.io/trisinosubcwo> <https://techplanet.today/post/winedt-v102-build-20170413-final-patch-serial-sh-rar-link> <https://techplanet.today/post/adobe-indesign-cs6-serial-key-link-1> [https://jemi.so/chm-editor-13-b32-\[updated-crackeado-y-spanish-by-franlopezexe-rar](https://jemi.so/chm-editor-13-b32-[updated-crackeado-y-spanish-by-franlopezexe-rar) <https://techplanet.today/post/descargar-maita-vende-ca-discografia-torrent-link> <https://joyme.io/stitria0lioru> <https://joyme.io/tacurntupno>

## **What's New in the IconForge Icon Editing Tool Kit?**

Windows 7 or later (32bit / 64bit) 800 x 600 resolution 4GB of RAM 1GHz Processor (300 MHz recommended) 3.5GB free disk space Graphics Card and drivers compatible to DirectX9 Control Pad used and Moga stick connected Author of the game: Tomahawk2D I don't own the rights to this song, used under fair use, so the name of the song is "Imper

## Related links:

<https://myinfomag.fr/wp-content/uploads/2022/12/File-Download-ActiveX-PCWindows-Latest2022.pdf> [https://fotofables.com/wp-content/uploads/2022/12/Dante\\_Gabriel\\_Rossetti\\_Painting\\_Screensaver\\_\\_D](https://fotofables.com/wp-content/uploads/2022/12/Dante_Gabriel_Rossetti_Painting_Screensaver__Download_WinMac.pdf) [ownload\\_WinMac.pdf](https://fotofables.com/wp-content/uploads/2022/12/Dante_Gabriel_Rossetti_Painting_Screensaver__Download_WinMac.pdf) <http://slovenija-lepa.si/wp-content/uploads/2022/12/Remotix-Crack-Activation-Key-Updated-2022.pdf> <http://areaspettacoli.com/wp-content/uploads/Oceantiger-039s-Editor.pdf> <https://sugaringspb.ru/multi-touch-vista-with-license-key-32-64bit/> [https://shoeytravels.com/wp-content/uploads/2022/12/EnglishGerman-TexttoVoice-Professional-Mach](https://shoeytravels.com/wp-content/uploads/2022/12/EnglishGerman-TexttoVoice-Professional-Machine-Translation.pdf) [ine-Translation.pdf](https://shoeytravels.com/wp-content/uploads/2022/12/EnglishGerman-TexttoVoice-Professional-Machine-Translation.pdf) <https://projfutr.org/wp-content/uploads/2022/12/SM50B.pdf> <http://trungthanhfruit.com/startup-faster-with-license-code-download-latest-2022/> <https://superpageonlinepr.com/wp-content/uploads/2022/12/vinsroyd.pdf> <https://teenmemorywall.com/wp-content/uploads/2022/12/nanjup.pdf>